# **4 Datenstrukturen: Objekte und Arrays**

Zahlen, boolesche Werte und Strings sind die Atome, aus denen Datenstrukturen aufgebaut sind. Für manche Art von Informationen ist jedoch mehr als ein Atom erforderlich. Mithilfe von *Objekten* können wir Werte – einschließlich anderer Objekte – gruppieren, um komplexere Strukturen aufzubauen.

Die Programme, die wir bisher geschrieben haben, waren dadurch beschränkt, dass sie nur einfache Datentypen verarbeiteten. In diesem Kapitel erhalten Sie eine Einführung in grundlegende Datenstrukturen. Mit den hier vermittelten Kenntnissen können Sie schon beginnen, eigene nützliche Programme zu schreiben.

In diesem Kapitel arbeiten wir ein mehr oder weniger realistisches Programmierbeispiel durch und führen dabei nach und nach verschiedene Konzepte ein, wenn wir sie für das vorliegende Problem benötigen. Der Beispielcode baut dabei oft auf Funktionen und Bindungen auf, die zuvor im Text eingeführt wurden.

Die Online-Programmier-Sandbox zu diesem Buch (*https://eloquentjavascript . net/code*) bietet Ihnen die Möglichkeit, Code im Kontext eines bestimmten Kapitels auszuführen. Wenn Sie die Beispiele in einer anderen Umgebung durcharbeiten möchten, sollten Sie zuvor den gesamten Code für dieses Kapitel von der Sandbox-Seite herunterladen.

### **4.1 Das Wereichhörnchen**

Hin und wieder, gewöhnlich irgendwann zwischen 20 und 22 Uhr, verwandelt sich Jacques in ein kleines, pelziges Nagetier mit buschigem Schwanz. Einerseits ist Jacques ganz froh, dass er nicht an klassischer Lykanthropie leidet, denn eine Verwandlung in ein Eichhörnchen verursacht weniger Probleme als die Verwandlung in einen Wolf. Anstatt sich Sorgen darüber zu machen, dass er versehentlich seinen Nachbarn auffressen könnte (na, das wäre vielleicht peinlich!), muss er jetzt jedoch befürchten, dass ihn die Katze des Nachbarn frisst. Nachdem er schon zweimal nackt und völlig orientierungslos auf einem gefährlich dünnen Ast in der Krone einer Eiche aufgewacht ist, verriegelt er jetzt jede Nacht Türen und Fenster seines Schlafzimmers und streut ein paar Nüsse auf den Boden, um sich beschäftigt zu halten. Damit ist er zwar das Katzen- und das Baumproblem losgeworden, allerdings würde Jacques nur zu gern komplett auf diese Verwandlungen verzichten. Deren unregelmäßiges Auftreten gibt zu der Vermutung Anlass, dass sie durch irgendeinen Reiz ausgelöst werden. Eine Zeit lang hat Jacques vermutet, dass es nur an Tagen geschieht, in denen er sich in der Nähe von Eichen aufgehalten hat. Allerdings hat auch eine strikte Vermeidung von Eichen sein Problem nicht lösen können.

Jacques verfolgt jetzt einen wissenschaftlicheren Ansatz und führt ein Tagesprotokoll all der Dinge, die er tut, mit dem Vermerk, ob er sich an dem jeweiligen Tag verwandelt hat. Er hofft, mithilfe dieser Daten die Umstände eingrenzen zu können, die die Verwandlungen auslösen.

Als Erstes braucht er dazu eine Datenstruktur, um diese Informationen zu speichern.

#### **4.2 Datenmengen**

Um mit einer Menge digitaler Daten arbeiten zu können, brauchen wir zunächst eine Möglichkeit, um sie im Arbeitsspeicher darzustellen. Betrachten wir als Beispiel die Zahlen 2, 3, 5, 7 und 11.

Da Strings eine beliebige Länge annehmen können, lassen sich viele Daten darin speichern. Wir könnten daher Strings auf kreative Weise nutzen und "2 3 5 7 11" als Darstellung unserer Zahlenmenge verwenden. Das wäre aber umständlich, denn um auf die Zahlen zugreifen zu können, müssen wir sie erst irgendwie aus dem String entnehmen und wieder in Zahlen umwandeln.

Glücklicherweise bietet JavaScript jedoch einen eigenen Datentyp, um Folgen von Werten zu speichern. Dieser Typ wird als *Array* bezeichnet und als eine in eckige Klammern eingeschlossene Liste von Werten geschrieben, die durch Kommata getrennt sind:

```
let listOfNumbers = [2, 3, 5, 7, 11];
console.log(listOfNumbers[2]); 
// \rightarrow 5console.log(listOfNumbers[0]); 
1/ \rightarrow 2console.log(listOfNumbers[2 - 1]); 
1/ \rightarrow 3
```
Auch zum Abrufen der Elemente in einem Array wird die Schreibweise mit eckigen Klammern verwendet. Steht ein Paar eckiger Klammern unmittelbar hinter einem Ausdruck und enthält selbst einen weiteren Ausdruck, so wird das Element im linken Ausdruck nachgeschlagen, das dem durch den Ausdruck in Klammern gegebenen *Index* entspricht.

Der erste Index eines Arrays ist 0, nicht 1, weshalb das erste Element mit listOfNumbers[0] abgerufen wird. Eine mit 0 beginnende Zählung hat in der Technik eine lange Tradition und ist sicherlich sehr sinnvoll, allerdings muss man sich erst daran gewöhnen. Stellen Sie sich den Index als die Anzahl der vom Anfang des Arrays an zu überspringenden Elemente vor.

### **4.3 Eigenschaften**

In den vorherigen Kapiteln haben Sie schon einige sonderbare Ausdrücke wie myString.length (um die Länge eines Strings zu bestimmen) und Math.max (die Maximum-Funktion) gesehen. Solche Ausdrücke greifen auf eine *Eigenschaft* eines Werts zu. Im ersten Fall greifen wir auf die Eigenschaft length des Wertes in myString zu, im zweiten auf die Eigenschaft max des Objekts Math (bei dem es sich um eine Sammlung von mathematischen Konstanten und Funktionen handelt).

Fast alle JavaScript-Werte weisen Eigenschaften auf. Die einzigen Ausnahmen sind null und undefined. Wenn Sie bei diesen Nichtwerten versuchen, auf eine Eigenschaft zuzugreifen, erhalten Sie eine Fehlermeldung:

```
null.length; 
// \rightarrow TypeError: null has no properties
```
Die beiden Hauptmöglichkeiten für den Zugriff auf Eigenschaften in JavaScript sind die Schreibweise mit Punkt und die mit eckigen Klammern. Sowohl value.x als auch value[x] greifen auf eine Eigenschaft von value zu – allerdings nicht unbedingt auf dieselbe. Der Unterschied liegt darin, wie x interpretiert wird. Das Wort hinter dem Punkt ist der buchstäbliche Name der Eigenschaft, doch der Ausdruck in den eckigen Klammern wird erst *ausgewertet*, um den Namen der Eigenschaft zu bestimmen. Während value.x die Eigenschaft x von value abruft, wird bei value[x] erst der Ausdruck x ausgewertet und dann das in einen String konvertierte Ergebnis als Eigenschaftenname verwendet.

Wenn Sie also bereits wissen, dass die gewünschte Eigenschaft color heißt, schreiben Sie einfach value.color. Brauchen Sie aber die Eigenschaft, deren Name der von der Bindung i festgehaltene Wert ist, dann verwenden Sie value[i]. Eigenschaftennamen sind Strings. Es kann sich dabei um beliebige Strings handeln. Allerdings funktioniert die Punktschreibweise nur bei Namen, die wie gültige Bindungsnamen aussehen. Wenn Sie also auf Eigenschaften mit Namen wie 2 oder John Doe zugreifen wollen, müssen Sie die Schreibweise mit eckigen Klammern verwenden, also value[2] bzw. value["John Doe"].

Die Elemente eines Arrays werden als dessen Eigenschaften gespeichert, wobei Zahlen als Eigenschaftennamen verwendet werden. Da Sie die Punktschreibweise für Zahlen nicht einsetzen können und Sie gewöhnlich ohnehin eine Bindung verwenden möchten, die den Index festhält, müssen Sie die Klammerschreibweise nutzen.

Die Eigenschaft length eines Arrays gibt die Anzahl der Elemente an. Da dieser Eigenschaftenname auch ein gültiger Bindungsname ist und wir ihn im Voraus kennen, verwenden wir, um die Länge eines Arrays herauszufinden, gewöhnlich array.length. Schließlich lässt sich das einfacher schreiben als array["length"].

## **4.4 Methoden**

Neben der Eigenschaft length enthalten sowohl String- als auch Array-Objekte mehrere Eigenschaften, die Funktionswerte festhalten.

```
let doh = "Doh"; 
console.log(typeof doh.toUpperCase); 
// \rightarrow function
console.log(doh.toUpperCase()); 
// \rightarrow DOH
```
Jeder String verfügt über die Eigenschaft toUpperCase. Wird sie aufgerufen, gibt sie eine Kopie des Strings zurück, bei der alle Buchstaben in Großbuchstaben umgewandelt wurden. Es gibt auch die Eigenschaft toLowerCase, die umgekehrt vorgeht.

Obwohl beim Aufruf von toUpperCase keine Argumente übergeben werden, hat die Funktion trotzdem irgendwie Zugriff auf den String "Doh", also den Wert, dessen Eigenschaft aufgerufen wurde. Wie das funktioniert, erfahren Sie im Abschnitt »*Methoden*« auf *S. 102*. Eigenschaften, die Funktionen enthalten, werden allgemein als *Methoden* des Werts bezeichnet, zu dem sie gehören. Somit ist toUpperCase also eine Methode von Strings.

Das folgende Beispiel führt zwei Methoden vor, die Sie zur Bearbeitung von Arrays verwenden können:

```
let sequence = [1, 2, 3];
sequence.push(4); 
sequence.push(5); 
console.log(sequence); 
// \rightarrow [1, 2, 3, 4, 5]console.log(sequence.pop()); 
// \rightarrow 5console.log(sequence); 
\frac{1}{7} \rightarrow [1, 2, 3, 4]
```
Die Methode push fügt Werte am Ende eines Arrays hinzu, während die Methode pop den letzten Wert eines Arrays entfernt und zurückgibt.

Diese etwas albernen Namen sind die traditionellen Bezeichnungen für Operationen auf einem *Stack*. In der Programmierung versteht man unter einem Stack (wörtlich »Stapel«) eine Datenstruktur, auf der Sie Werte ablegen und anschließend in umgekehrter Reihenfolge wieder herunternehmen können, sodass das letzte hinzugefügte Element als Erstes wieder entfernt wird. Solche Strukturen sind in der Programmierung üblich. Der Funktionsaufrufstack, den wir auf *S. 48* behandelt haben, ist ebenfalls eine Anwendung dieses Prinzips.

## **4.5 Objekte**

Zurück zu unserem Wereichhörnchen! Die Menge der täglichen Protokolleinträge kann zwar als Array dargestellt werden, wobei die einzelnen Einträge aber nicht einfach nur Zahlen oder Strings sind. Stattdessen muss jeder Eintrag eine Liste von Tätigkeiten sowie einen booleschen Wert enthalten, der angibt, ob sich Jacques in ein Eichhörnchen verwandelt hat oder nicht. Am besten wäre es, wenn wir alle diese Angaben zu einem Wert gruppieren und die gruppierten Werte dann in Arrays aus Protokolleinträgen aufnehmen könnten.

Werte vom Typ eines *Objekts* sind beliebige Mengen von Eigenschaften. Eine Möglichkeit, um ein Objekt zu erstellen, besteht darin, einen Ausdruck mit geschweiften Klammern zu verwenden:

```
let day1 = \{ squirrel: false, 
   events: ["work", "touched tree", "pizza", "running"] 
}; 
console.log(day1.squirrel); 
// \rightarrow falseconsole.log(day1.wolf); 
// \rightarrow undefined
day1.wolf = false;
console.log(day1.wolf); 
// \rightarrow false
```
In den geschweiften Klammern steht eine Liste von Eigenschaften, die durch Kommata getrennt sind. Jede Eigenschaft wiederum hat einen Namen, gefolgt von einem Doppelpunkt und einem Wert. Wird ein Objekt über mehrere Zeilen angegeben, so erhöht eine Einrückung wie in diesem Beispiel die Lesbarkeit. Eigenschaften, deren Namen weder gültige Bindungsnamen noch gültige Zahlen sind, müssen in Anführungszeichen stehen.

```
let descriptions = { 
   work: "Went to work", 
   "touched tree": "Touched a tree" 
};
```
Geschweifte Klammern haben also *zwei* Bedeutungen in JavaScript. Stehen sie am Anfang einer Anweisung, so leiten sie einen Anweisungsblock ein. An allen anderen Stellen dagegen beschreiben sie ein Objekt. Glücklicherweise ist es nur selten sinnvoll, eine Anweisung mit einem Objekt in geschweiften Klammern zu beginnen, weshalb diese Mehrdeutigkeit kein großes Problem darstellt.

Der Versuch, eine Eigenschaft zu lesen, die es gar nicht gibt, resultiert in dem Wert undefined.

Mit dem Operator = ist es möglich, einem Eigenschaftsausdruck einen Wert zuzuweisen. Existiert die Eigenschaft bereits, wird ihr bestehender Wert dadurch ersetzt. Anderenfalls wird eine neue Eigenschaft erstellt.

Um noch einmal kurz zu unserem Tentakelmodell von Bindungen zurückzukehren: Eigenschaften verhalten sich ebenso. Auch sie *halten Werte fest*, wobei auch andere Bindungen und Eigenschaften dieselben Werte ergreifen können. Sie können sich ein Objekt als einen Kraken mit beliebiger Anzahl von Armen vorstellen, auf die jeweils ein Name tätowiert ist.

Der Operator delete schneidet einen dieser Tentakel von dem Kraken ab. Es handelt sich dabei um einen unären Operator, der bei der Anwendung auf eine Objekteigenschaft die benannte Eigenschaft von dem Objekt entfernt. Das wird zwar nicht häufig gebraucht, ist aber möglich:

```
let an0bject = {left: 1, right: 2}:
console.log(anObject.left); 
// \rightarrow 1delete anObject.left; 
console.log(anObject.left); 
// \rightarrow undefined
console.log("left" in anObject); 
// \rightarrow falseconsole.log("right" in anObject); 
// \rightarrow true
```
Wird der binäre Operator in auf einen String und ein Objekt angewendet, teilt er Ihnen mit, ob das Objekt über eine Eigenschaft des gegebenen Namens verfügt. Der Unterschied dazwischen, eine Eigenschaft auf undefined zu setzen und sie tatsächlich zu löschen, besteht darin, dass das Objekt im ersten Fall nach wie vor über die Eigenschaft verfügt (sie hat lediglich keinen interessanten Wert mehr), wohingegen die Eigenschaft im zweiten Fall nicht mehr vorhanden ist, weshalb in den Wert false zurückgibt.

Um herauszufinden, über welche Eigenschaften ein Objekt verfügt, können Sie die Funktion Object.keys verwenden. Wenn Sie ihr ein Objekt übergeben, gibt sie ein Array aus Strings zurück, bei denen es sich um die Eigenschaftennamen des Objekts handelt:

```
console.log(Object.keys(\{x: 0, y: 0, z: 2\}));
// \rightarrow ['x", "y", "z"]
```
Die Funktion Object.assign kopiert alle Eigenschaften eines Objekts zu einem anderen:

```
let objectA = \{a: 1, b: 2\};
Object.assign(objectA, {b: 3, c: 4}); 
console.log(objectA); 
// \rightarrow \{a: 1, b: 3, c: 4\}
```
Arrays sind also lediglich spezialisierte Objekte für die Speicherung von Aufzählungen von Dingen. Wenn Sie typeof [] auswerten, erhalten Sie "object". Sie können sich Arrays als lange, plattgedrückte Kraken vorstellen, deren Tentakel alle sauber in einer Reihe ausgerichtet und mit Zahlen beschriftet sind.

Jacques' Tagebuch können wir nun als Array von Objekten darstellen:

```
let journal = [ 
   {events: ["work", "touched tree", "pizza", 
              "running", "television"], 
    squirrel: false}, 
   {events: ["work", "ice cream", "cauliflower", 
              "lasagna", "touched tree", "brushed teeth"], 
    squirrel: false}, 
   {events: ["weekend", "cycling", "break", "peanuts", 
              "beer"], 
    squirrel: true}, 
  /* usw. */];
```
## **4.6 Veränderbarkeit**

Wir werden nun *wirklich* bald zur richtigen Programmierung kommen. Zunächst aber müssen wir uns noch mit einem weiteren Aspekt der Theorie befassen. Wie Sie gesehen haben, können Objekte verändert werden. Die Arten von Werten, die wir in früheren Kapiteln besprochen haben, etwa Zahlen, Strings und boolesche Werte, sind *unveränderbar*. Es ist nicht möglich, den Wert dieser Typen zu ändern. Sie können sie zwar kombinieren und neue Werte von ihnen ableiten, aber wenn sie einen bestimmten Stringwert haben, dann bleibt er immer derselbe. Der enthaltene Text lässt sich nicht ändern. Wenn Sie einen String mit dem Inhalt "cat" haben, ist anderer Code nicht in der Lage, die Zeichen in diesem String etwa in "rat" zu ändern.

Objekte dagegen verhalten sich anders. Deren Eigenschaften *können* Sie ändern, weshalb ein Objektwert zu unterschiedlichen Zeiten verschiedene Inhalte aufweisen kann.

Wenn wir zwei Zahlen wie 120 und 120 haben, dann betrachten wir sie als dieselbe Zahl, und zwar unabhängig davon, ob sie auf dieselben physischen Bits verweisen. Bei Objekten ist es jedoch einen Unterschied, ob wir zwei Verweise auf dasselbe Objekt oder zwei verschiedene Objekte mit den gleichen Eigenschaften haben. Betrachten Sie dazu den folgenden Code:

```
let object1 = \{value: 10\};let object2 = object1; 
let object3 = \{value: 10\};console.log(object1 == object2); 
// \rightarrow trueconsole.log(object1 == object3);// \rightarrow falseobject1.value = 15; 
console.log(object2.value); 
// \rightarrow 15
```

```
console.log(object3.value); 
// \rightarrow 10
```
Die Bindungen object1 und object2 halten *dasselbe* Objekt fest, weshalb sich die Änderung von object1 auch auf den Wert von object2 auswirkt. Diese Bindungen haben dieselbe *Identität*. Die Bindung object3 dagegen zeigt auf ein anderes Objekt, das zwar ursprünglich die gleichen Eigenschaften hat wie object1, aber von ihm unabhängig ist.

Auch Bindungen können veränderbar oder konstant sein, aber das hat nichts damit zu tun, wie sich ihre Werte verhalten. Ein Zahlenwert ändert sich zwar nicht, doch bei einer let-Bindung können Sie den Wert ändern, auf den sie zeigt, und damit eine sich ändernde Zahl verfolgen. Ähnliches gilt für eine const-Bindung an ein Objekt: Auch wenn sie selbst nicht geändert werden kann, sondern immer auf dasselbe Objekt zeigt, ist es möglich, dass sich der *Inhalt* dieses Objekts ändert.

```
const score = \{visitors: 0, home: 0\}:
// Zulässig 
score.visitors = 1; 
// Unzulässig 
score = \{visitors: 1, home: 1\};
```
Wenn Sie Objekte mit dem JavaScript-Operator == vergleichen, untersucht er die Identitäten. Er gibt daher nur dann true zurück, wenn beide Objekte tatsächlich derselbe Wert sind. Ein Vergleich verschiedener Objekte ergibt false, auch wenn sie die gleichen Eigenschaften haben. In JavaScript gibt es keine »tiefe« Vergleichsoperation, bei der die Objekte anhand ihrer Inhalte verglichen werden, aber Sie können sie selbst schreiben (was eine der Übungsaufgaben am Ende dieses Kapitels ist).

## **4.7 Das Tagebuch des Wereichhörnchens**

Jacques wirft nun also seinen JavaScript-Interpreter an und richtet die Umgebung ein, die er für sein Tagebuch benötigt:

```
let journal = [];
function addEntry(events, squirrel) { 
   journal.push({events, squirrel}); 
}
```
Das Objekt, das er dem Tagebuch hinzufügt, sieht ein bisschen merkwürdig aus. Anstatt Eigenschaften wie events: events zu deklarieren, sind hier nur die Eigenschaftennamen angegeben. Das ist eine Kurzschreibweise, die aber das Gleiche bedeutet. Wenn auf einen Eigenschaftenname in geschweiften Klammern kein Wert folgt, wird dieser Wert aus der Bindung mit demselben Namen übernommen.

Jeden Abend um 22 Uhr – oder am nächsten Morgen, nachdem er vom obersten Brett seines Bücherregals heruntergeklettert ist – zeichnet Jacques also seinen Tag auf:

```
addEntry(["work", "touched tree", "pizza", "running", 
           "television"], false); 
addEntry(["work", "ice cream", "cauliflower", "lasagna", 
           "touched tree", "brushed teeth"], false); 
addEntry(["weekend", "cycling", "break", "peanuts", 
           "beer"], true);
```
Sobald er genügend Datenpunkte gesammelt hat, möchte er statistische Methoden anwenden, um herauszufinden, mit welcher dieser Tätigkeiten seine Eichhörnchenisierung zusammenhängen könnte.

Die *Korrelation* ist ein Maß für die Abhängigkeit zwischen statischen Variablen. In der Statistik ist eine Variable etwas anderes als in der Programmierung. Gewöhnlich haben Sie in der Statistik eine Menge von *Messungen*, bei denen jeweils alle Variablen erfasst werden. Die Korrelation zwischen den Variablen wird normalerweise als Wert aus dem Bereich von –1 bis 1 ausgedrückt. Eine Korrelation von 0 bedeutet, dass kein Zusammenhang zwischen den Variablen besteht. Bei einer Korrelation von 1 ist der Zusammenhang vollkommen – wenn Sie die eine Variable kennen, dann kennen Sie auch die andere. Das gilt ebenfalls bei einer Korrelation von –1, wobei die Variablen dann jeweils das Gegenteil voneinander sind. Ist die eine wahr, so ist die andere falsch.

Um die Korrelation zwischen zwei booleschen Variablen zu berechnen, können wir den *Phi-Koeffizienten* ( $\Phi$ ) verwenden. In diese Formel geht eine Häufigkeitstabelle ein, die angibt, wie oft die verschiedenen Kombinationen der Variablen beobachtet wurden. Das Ergebnis der Formel ist eine Zahl zwischen –1 und 1, die die Korrelation wiedergibt.

Betrachten wir als Beispiel das Ereignis, Pizza zu essen. Das können wir wie folgt in eine Häufigkeitstabelle aufnehmen, wobei die einzelnen Zahlen angeben, wie oft die jeweiligen Kombinationen bei unseren Messungen aufgetreten sind:

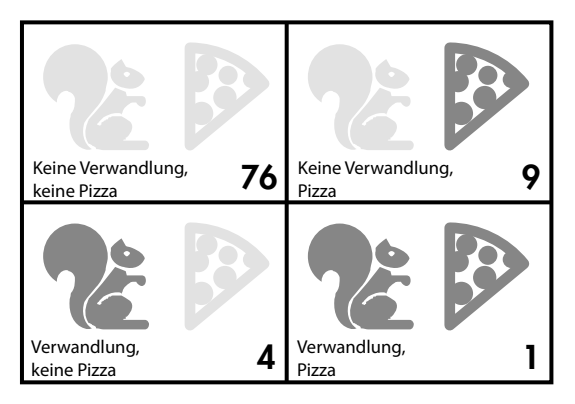

Wenn wir die Tabelle *n* kennen, können wir  $\Phi$  wie folgt berechnen:

$$
\Phi = \frac{n_{11}n_{00} - n_{10}n_{01}}{\sqrt{n_{1*}n_{0*}n_{-1}n_{-0}}}
$$

Wenn Sie jetzt das Buch beiseitelegen wollen, um sich an das zu erinnern, was Sie mal in der Mittelstufe in Mathematik gelernt haben – lassen Sie es sein! Ich will Sie hier nicht seitenlang mit kryptischen Formeln quälen. Diese eine reicht, und selbst die brauchen wir nur, um sie in JavaScript umzuwandeln.

Die Schreibweise  $n_{01}$  steht für die Anzahl der Messungen, bei denen die erste Variable (Verwandlung in ein Eichhörnchen) falsch ist (0), die zweite Variable (Pizza) dagegen wahr (1). In unserer Häufigkeitstabelle hat  $n_{01}$  den Wert 9.

Der Wert  $n_{1\bullet}$  bezieht sich auf die Summe aller Messungen, bei denen die erste Variable wahr ist. In der Beispieltabelle ist das 5. Ebenso bedeutet *n*<sub>•0</sub> die Summe aller Messungen, in denen die zweite Variable falsch ist.

Für unsere Pizza-Tabelle ist der Term über dem Bruchstrich (der Dividend) also 1 × 76 – 4 × 9 = 40 und der Term unter dem Bruchstrich (Divisor) die Quadratwurzel von  $5 \times 85 \times 10 \times 80$ , also  $\sqrt{340.000}$ . Das führt zu  $\Phi \approx 0.069$ , was ziemlich gering ist. Der Verzehr von Pizza hat also wahrscheinlich keinen Einfluss auf die Verwandlungen.

### **4.8 Korrelationen berechnen**

In JavaScript können wir eine Tabelle aus zwei Spalten und zwei Zeilen als Array mit vier Elementen darstellen ([76, 9, 4, 1]). Wir können auch andere Darstellungen wählen, etwa ein Array, das wiederum zwei Arrays mit je zwei Elementen enthält ([[76, 9], [4, 1]]), oder ein Objekt mit Eigenschaftennamen wie "11" und "01". Aber das lineare Array ist einfach und macht die Ausdrücke für den Zugriff auf die Tabelle angenehm kurz. Die Indizes im Array interpretieren wir als zweistellige Binärzahlen, wobei sich die linke (signifikanteste) Stelle auf die Verwandlungsvariable bezieht und die rechte (am wenigsten signifikante) auf die Ereignisvariable. Beispielsweise verweist die Binärzahl 10 auf den Fall, in dem Jacques sich in ein Eichhörnchen verwandelt hat, das Ereignis (etwa "pizza") aber nicht eingetreten ist. Das ist viermal geschehen. Da die Binärzahl 10 einer 2 in Dezimalschreibweise entspricht, speichern wir diese Zahl daher im Index 2 des Arrays.

Aus einem solchen Array können wir nun den Koeffizienten  $\Phi$  mit der folgenden Funktion berechnen:

```
function phi(table) { 
  return (table[3] * table[0] - table[2] * table[1]) /
     Math.sqrt((table[2] + table[3]) * 
              (table[0] + table[1]) *(table[1] + table[3]) *(table[0] + table[2]));
}
```

```
console.log(phi([76, 9, 4, 1])); 
// \rightarrow 0.068599434
```
Dies ist eine direkte Übersetzung der Formel für  $\Phi$  in JavaScript. Bei Math.sqrt handelt es sich um die Quadratwurzelfunktion, die das Objekt Math in der Standardumgebung von JavaScript bereitstellt. Da die Summen der Zeilen und Spalten nicht direkt in unserer Datenstruktur gespeichert werden, müssen wir jeweils zwei Felder der Tabelle addieren, um Terme wie n<sub>1</sub> darzustellen.

Jacques führt sein Tagebuch drei Monate lang. Die resultierende Datenmenge finden Sie in der Programmier-Sandbox für dieses Kapitel (*https://eloquentjavascript. net/code#4*). Sie ist dort in der Bindung JOURNAL sowie als herunterladbare Datei gespeichert.

Um dem Tagebuch eine 2 × 2-Tabelle für ein bestimmtes Ereignis zu entnehmen, müssen wir alle Einträge in einer Schleife durchlaufen und zählen, wie oft das Ereignis in Zusammenhang mit einer Verwandlung in ein Eichhörnchen auftritt:

```
function tableFor(event, journal) { 
  let table = [0, 0, 0, 0];
  for (let i = 0; i < journal.length; i++) {
    let entry = journal[i], index = 0;
     if (entry.events.includes(event)) index += 1; 
     if (entry.squirrel) index += 2; 
    table[index] += 1; } 
   return table; 
} 
console.log(tableFor("pizza", JOURNAL)); 
// \rightarrow [76, 9, 4, 1]
```
Arrays verfügen über die Methode includes, die prüft, ob ein gegebener Wert in dem Array vorhanden ist. Unsere Funktion nutzt diese Methode, um zu bestimmen, ob der Ereignisname, an dem wir interessiert sind, in der Ereignisliste eines gegebenen Tages vorkommt.

Der Rumpf der Schleife in tableFor ermittelt, in welche Tabellenzelle die einzelnen Tagebucheinträge jeweils fallen. Dazu wird jeweils geprüft, ob ein Eintrag das gewünschte Ereignis enthält und ob es zusammen mit einer Eichhörnchenverwandlung aufgetreten ist. Anschließend fügt die Schleife den Eintrag in die richtige Tabellenzelle ein.

Damit haben wir jetzt ein Werkzeug, um die verschiedenen Korrelationen zu berechnen. Jetzt müssen wir nur noch die Korrelation für jeden aufgezeichneten Ereignistyp ermitteln und prüfen, ob dabei irgendetwas hervorsticht.

## **4.9 Array-Schleifen**

Die Funktion tableFor enthält eine Schleife der folgenden Form:

```
for (let i = 0; i < JOURNAL.length; i++) {
```

```
let entry = JOURNAL[i];
  // Macht irgendetwas mit dem Eintrag 
}
```
Diese Art von Schleife ist in klassischem JavaScript üblich. Es kommt häufig vor, dass Arrays elementweise durchlaufen werden. Dazu wird ein Zähler über die ganze Länge des Arrays geführt und nacheinander jedes Element herausgegriffen.

In modernem JavaScript gibt es jedoch eine einfachere Möglichkeit, um solche Schleifen zu schreiben:

```
for (let entry of JOURNAL) { 
   console.log(`${entry.events.length} events.`); 
}
```
Eine for-Schleife dieser Art, bei der hinter einer Variablendefinition das Wort of steht, durchläuft die Elemente des Wertes, der hinter of angegeben ist. Das funktioniert nicht nur bei Arrays, sondern auch bei Strings und einigen anderen Datenstrukturen. Wie es funktioniert, sehen wir uns in Kapitel 6 an.

## **4.10 Die endgültige Analyse**

Wir müssen jetzt noch die Korrelation für jeden Ereignistyp berechnen, der in der Datenmenge vorkommt. Dazu müssen wir zunächst jeden Ereignistyp *finden*:

```
function journalEvents(journal) { 
  let events = \lceil \cdot \rceil;
   for (let entry of journal) { 
     for (let event of entry.events) { 
        if (!events.includes(event)) { 
          events.push(event); 
 } 
     } 
   } 
   return events; 
} 
console.log(journalEvents(JOURNAL)); 
// \rightarrow ["carrot", "exercise", "weekend", "bread", ...]
```
Die Funktion geht alle Ereignisse durch und fügt diejenigen zum Array events hinzu, die sich noch nicht darin befinden. Dadurch sammelt sie sämtliche Ereignistypen.

Damit können wir nun alle Korrelationen berechnen:

```
for (let event of journalEvents(JOURNAL)) { 
   console.log(event + ":", phi(tableFor(event, JOURNAL))); 
} 
// \rightarrow carrot: 0.0140970969
// \rightarrow exercise: 0.0685994341
```

```
// \rightarrow weekend: 0.1371988681
// \rightarrow break: -0.0757554019
// \rightarrow pudding: -0.0648203724
// usw.
```
Die meisten Korrelationen liegen sehr nah an null. Der Verzehr von Karotten, Brot und Pudding löst offensichtlich keine Wereichhörnchen aus. Allerdings *scheinen* die Verwandlungen an Wochenenden häufiger vorzukommen. Wir wollen die Ergebnisse nun so filtern, dass nur Korrelationen größer als 0,1 oder kleiner als –0,1 angezeigt werden:

```
for (let event of journalEvents(JOURNAL)) { 
   let correlation = phi(tableFor(event, JOURNAL)); 
  if (correlation > 0.1 || correlation < -0.1 }
     console.log(event + ":", correlation); 
   } 
} 
// \rightarrow weekend: 0.1371988681
// \rightarrow brushed teeth: -0.3805211953
// \rightarrow candy: 0.1296407447
// \rightarrow work: -0.1371988681// \rightarrow spaghetti: 0.2425356250
// \rightarrow reading: 0.1106828054
// \rightarrow peanuts: 0.5902679812
```
Aha! Es gibt zwei Faktoren, deren jeweilige Korrelation deutlich stärker ist als die der anderen. Der Verzehr von Erdnüssen hat eine starke positive Auswirkung auf die Wahrscheinlichkeit einer Verwandlung in ein Eichhörnchen, das Zähneputzen dagegen eine signifikant negative.

Das ist bemerkenswert. Probieren wir also Folgendes aus:

```
for (let entry of JOURNAL) { 
   if (entry.events.includes("peanuts") && 
      !entry.events.includes("brushed teeth")) { 
     entry.events.push("peanut teeth"); 
   } 
} 
console.log(phi(tableFor("peanut teeth", JOURNAL))); 
// \rightarrow 1
```
Das Ergebnis ist eindeutig. Das Phänomen tritt genau dann auf, wenn Jacques Erdnüsse isst und vergisst, sich die Zähne zu putzen. Wenn er nicht so schlampig wäre, was die Zahnpflege angeht, hätte er seine Veranlagung nicht einmal bemerkt! Angesichts dieser Erkenntnisse verzichtet Jacques fortan komplett auf Erdnüsse, woraufhin die Verwandlungen nicht mehr auftreten.

Einige Jahre lang geht alles gut. Dann aber verliert er seinen Job. Da er in einem ungemütlichen Land lebt, in dem Arbeitslosigkeit auch bedeutet, keine medizinische Versorgung zu haben, sieht er sich gezwungen, eine Stellung als »der unglaubliche Eichhörnchenmann« bei einem Zirkus anzunehmen. Vor jedem Auftritt stopft er sich den Mund mit Erdnussbutter voll. Eines Tages jedoch, als er von seiner erbärmlichen Existenz schon genug hat, verwandelt er sich nicht mehr in seine menschliche Form zurück, sondern hoppelt durch einen Riss im Zirkuszelt, verschwindet im Wald und ward nie mehr gesehen.

## **4.11 Arrayologie für Fortgeschrittene**

Bevor ich mit diesem Kapitel zum Abschluss komme, möchte ich noch einige weitere Dinge im Zusammenhang mit Objekten erwähnen. Als Erstes möchte ich dabei einige allgemein nützliche Array-Methoden vorstellen.

Im Abschnitt »*Methoden*« auf *S. 64* haben Sie bereits die Methoden push und pop kennengelernt, mit denen Sie Elemente am Ende eines Arrays hinzufügen und entfernen können. Die entsprechenden Methoden zum Hinzufügen und Entfernen von Elementen am Anfang eines Arrays heißen unshift und shift:

```
let todoList = \lceil \cdot \rceil;
function remember(task) { 
   todoList.push(task); 
} 
function getTask() { 
   return todoList.shift(); 
} 
function rememberUrgently(task) { 
   todoList.unshift(task); 
}
```
Dieses Programm verwaltet eine Warteschlange mit Aufgaben. Um Aufgaben am Ende der Warteschlange hinzufügen, rufen Sie z. B. remember("groceries") auf. Wenn Sie bereit sind, etwas zu erledigen, rufen Sie getTask() auf, um das erste Ele ment der Warteschlange abzurufen (und zu entfernen). Auch die Funktion rememberUrgently fügt eine Aufgabe hinzu, allerdings nicht am Ende der Warteschlange, sondern vorn.

Um nach einem bestimmten Wert zu suchen, gibt es die Array-Methode indexOf. Sie durchsucht das Array von Anfang bis Ende und gibt den Index zurück, an dem sich der angegebene Wert befindet, oder -1, falls der Wert nicht zu finden ist. Um das stattdessen von hinten nach vorn zu durchsuchen, verwenden Sie die Methode lastIndexOf.

```
console.log([1, 2, 3, 2, 1].indexOf(2));// \rightarrow 1console.log([1, 2, 3, 2, 1].lastIndexOf(2)); 
// \rightarrow 3
```
Sowohl indexOf als auch lastIndexOf nehmen ein optionales zweites Argument entgegen, das angibt, wo mit der Suche begonnen werden soll.

Eine weitere grundlegende Array-Methode ist slice, die einen Start- und einen Endindex entgegennimmt und ein Array zurückgibt, das nur die dazwischen liegenden Elemente enthält, wobei der Startindex in dem Bereich eingeschlossen ist, der Endindex dagegen nicht:

```
console.log([0, 1, 2, 3, 4].slice(2, 4)); 
// \rightarrow [2, 3]console.log([0, 1, 2, 3, 4].slice(2)); 
\frac{1}{2} \rightarrow [2, 3, 4]
```
Wird kein Endindex angegeben, nimmt slice alle Elemente beginnend mit dem Startindex. Sie können auch den Startindex weglassen, um das gesamte Array zu kopieren.

Die Methode concat dient dazu, Arrays zu einem neuen Array zusammenzufügen. Sie funktioniert ähnlich wie der Operator + für Strings.

Im folgenden Beispiel sehen Sie sowohl slice als auch concat in Aktion. Die Funktion nimmt ein Array und einen Index entgegen und gibt ein neues Array zurück, das eine Kopie des ursprünglichen ist, wobei allerdings das Element am angegebenen Index entfernt wurde:

```
function remove(array, index) { 
   return array.slice(0, index) 
     .concat(array.slice(index + 1)); 
} 
console.log(remove(["a", "b", "c", "d", "e"], 2)); 
// \rightarrow ["a", "b", "d", "e"]
```
Wenn Sie concat ein Argument übergeben, das kein Array ist, wird der Wert zu dem neuen Array hinzugefügt, als wäre er ein Array aus einem einzigen Element.

## **4.12 Eigenschaften von Strings**

Bei Stringwerten können Sie Eigenschaften wie length und toUpperCase nutzen. Dagegen ist es nicht möglich, ihnen eine neue Eigenschaft hinzuzufügen:

```
let kim = "Kim"; 
kim.age = 88; 
console.log(kim.age); 
// \rightarrow undefined
```
String-, numerische und boolesche Werte sind keine Objekte. Es gibt zwar keine Fehlermeldung, wenn Sie versuchen, ihnen neue Eigenschaften hinzuzufügen, doch werden diese Eigenschaften nicht gespeichert. Wie bereits erwähnt, sind Werte dieser Art unveränderbar.

Allerdings haben diese Typen eingebaute Eigenschaften. Jeder String verfügt über eine Reihe von Methoden. Zu den besonders nützlichen zählen slice und indexOf, die den gleichnamigen Array-Methoden ähneln:

```
console.log("coconuts".slice(4, 7)); 
// \rightarrow \mathsf{nut}
```

```
console.log("coconut".indexOf("u")); 
// \rightarrow 5
```
Ein Unterschied besteht darin, dass die Stringmethode indexOf nach einem String aus mehr als einem Zeichen suchen kann, wohingegen die vergleichbare Array-Methode nur nach einem einzelnen Element Ausschau hält:

```
console.log("one two three".indexOf("ee")); 
// \rightarrow 11
```
Die Methode trim entfernt Weißraum (Leerzeichen, Zeilenumbrüche, Tabulatoren u. Ä.) vom Anfang und Ende eines Strings:

```
console.log(" okay \n ".trim()); 
// \rightarrow okay
```
Die Funktion zeroPad aus dem vorherigen Kapitel gibt es auch als Methode. Sie heißt padStart und nimmt die gewünschte Länge und das Auffüllzeichen als Argumente entgegen:

```
console.log(String(6).padStart(3, "0")); 
// \rightarrow 006
```
Mit split können Sie einen String bei jedem Vorkommen eines gegebenen enthaltenen Strings trennen. Umgekehrt lassen sich Strings mit join zusammensetzen:

```
let sentence = "Secretarybirds specialize in stomping"; 
let words = sentence.split(" "); 
console.log(words); 
// \rightarrow ["Secretarybirds", "specialize", "in", "stomping"]
console.log(words.join(". ")); 
// \rightarrow Secretarybirds. specialize. in. stomping
```
Um einen String zu wiederholen, verwenden Sie die Methode repeat. Sie erstellt einen neuen String, der aus mehreren zusammengefügten Kopien des ursprünglichen Strings besteht:

```
console.log("LA".repeat(3)); 
// \rightarrow LALALA
```
Die Stringeigenschaft length haben Sie bereits kennengelernt. Der Zugriff auf einzelne Zeichen eines Strings erfolgt ähnlich wie der Zugriff auf Array-Elemente (wobei es einen kleinen Haken gibt, den wir in »*Strings und Zeichencodes*« auf *S. 94* besprechen werden).

```
let string = "abc"; 
console.log(string.length); 
1/ \rightarrow 3console.log(string[1]); 
// \rightarrow b
```
### **4.13 Restparameter**

Manchmal muss eine Funktion auch in der Lage sein, eine beliebige Anzahl von Argumenten entgegenzunehmen. So berechnet beispielsweise Math.max das Maximum aller ihr übergebenen Argumente.

Um eine solche Funktion zu schreiben, setzen Sie vor Ihren letzten Parameter drei Punkte:

```
function max(...numbers) { 
   let result = -Infinity; 
   for (let number of numbers) { 
     if (number > result) result = number; 
   } 
   return result; 
} 
console.log(max(4, 1, 9, -2));
// \rightarrow 9
```
Beim Aufruf einer solchen Funktion wird der *Restparameter* an ein Array gebunden, das alle weiteren Argumente enthält. Stehen vor diesem Parameter noch andere, gehören deren Werte nicht zu dem Array. Ist der Restparameter der einzige Parameter, wie es bei max der Fall ist, so enthält das Array alle Argumente.

Eine ähnliche Schreibweise mit drei Punkten können Sie auch verwenden, um eine Funktion mit einem Argument-Array *aufzurufen*:

```
let numbers = [5, 1, 7];
console.log(max(...numbers)); 
// \rightarrow 7
```
Dadurch wird das Array in dem Funktionsausruf ausgepackt, d. h., seine Elemente werden als einzelne Argumente übergeben. Es ist auch möglich, ein Array wie dieses zusammen mit anderen Argumenten anzugeben, etwa wie in max(9, ... numbers, 2).

Bei der Verwendung eckiger Klammern kann der Drei-Punkte-Operator ein Array in ausgepackter Form in ein neues Array einbauen:

```
let words = ["never", "fully"]; 
console.log(["will", ...words, "understand"]); 
// \rightarrow ["will", "never", "fully", "understand"]
```
## **4.14 Das Objekt Math**

Wie Sie bereits gesehen haben, ist Math eine Wundertüte voller arithmetischer Hilfsfunktionen wie Math.max (Maximum), Math.min (Minimum) und Math.sqrt (Quadratwurzel). Das Objekt Math dient als Container, um verwandte Funktionen zu bündeln. Es gibt nur ein einziges Math-Objekt, und als Wert hat es praktisch keine sinnvolle Bedeutung. Stattdessen bietet es einen *Namespace* oder *Namensraum*, damit all seine Funktionen und Werte keine globalen Bindungen aufweisen müssen. Durch zu viele globale Bindungen wird ein Namensraum »verunreinigt«. Je mehr Namen genutzt werden, umso wahrscheinlicher ist es, dass man versehentlich den Wert einer bereits vorhandenen Bindung überschreibt. Beispielsweise kann es durchaus vorkommen, dass in Ihrem Programm etwas vorkommt, das Sie max nennen möchten. Da die eingebaute JavaScript-Funktion max sicher im Objekt Math liegt, müssen Sie sich keine Sorgen darüber machen, dass Sie sie überschreiben könnten.

Viele Sprachen hindern Sie daran, eine Bindung mit einem Namen zu definieren, den es bereits gibt, oder werfen in einem solchen Fall zumindest eine Warnung aus. JavaScript macht das bei Bindungen, die Sie mit let oder const deklarieren, aber absurderweise nicht bei Standardbindungen oder solchen, die mit var oder function deklariert werden.

Nun aber zurück zu Math! Auch wenn Sie trigonometrische Berechnungen durchführen müssen, kann Ihnen dieses Objekt helfen. Es enthält die Funktionen cos (Kosinus), sin (Sinus) und tan (Tangens) sowie die Umkehrfunktionen acos, asin und atan. Die Zahl Pi – oder zumindest die genaueste Näherung, die in eine JavaScript-Zahl passt – steht als Math.PI zur Verfügung. Nach einer alten Programmiertradition werden die Namen von Konstanten in Großbuchstaben geschrieben.

```
function randomPointOnCircle(radius) { 
  let angle = Math.random() * 2 * Math.PI;
   return {x: radius * Math.cos(angle), 
           y: radius * Math.sin(angle)}; 
} 
console.log(randomPointOnCircle(2)); 
// \rightarrow \{x: 0.3667, y: 1.966\}
```
Machen Sie sich keine Sorgen, wenn Sie mit Sinus und Kosinus nicht vertraut sind. Wenn wir diese Funktionen in Kapitel 14 verwenden, werde ich sie erklären.

Im vorstehenden Beispiel wurde auch Math.random verwendet. Diese Funktion gibt bei jedem Aufruf eine neue Pseudozufallszahl zwischen einschließlich 0 und ausschließlich 1 zurück:

```
console.log(Math.random()); 
// \rightarrow 0.36993729369714856console.log(Math.random()); 
// \rightarrow 0.727367032552138console.log(Math.random()); 
// \rightarrow 0.40180766698904335
```
Computer sind zwar deterministische Maschinen, d. h., sie reagieren auf dieselben Eingaben stets auf dieselbe Weise, aber es ist trotzdem möglich, sie Zahlen produzieren zu lassen, zu zufällig erscheinen. Wenn Sie den Computer nach einem Zufallswert fragen, führt er komplizierte Berechnungen an einem gespeicherten verborgenen Wert aus, um einen neuen zu erzeugen. Er speichert diesen neuen Wert und gibt eine davon abgeleitete Zahl zurück. Dadurch kann er immer neue, schwer vorherzusehende Zahlen produzieren, die zufällig zu sein *scheinen*.

Wenn Sie zufällige ganze Zahlen statt Bruchzahlen brauchen, können Sie Math. floor auf das Ergebnis von Math.random anwenden. Dadurch wird es auf die nächste ganze Zahl abgerundet:

```
console.log(Math.floor(Math.random() * 10)); 
1/ \rightarrow 2
```
Durch die Multiplikation der Zufallszahl mit 10 erhalten wir eine Zahl, die größer oder gleich 0 und kleiner als 10 ist. Da Math.floor nach unten rundet, ergibt dieser Ausdruck eine beliebige Zahl von 0 bis 9.

Darüber hinaus gibt es noch die Funktionen Math.ceil (für »ceiling«, also »Decke«), die auf die nächste ganze Zahl aufrundet, Math.round, die eine reguläre Rundung auf die nächste ganze Zahl durchführt, und Math.abs, die den Absolutwert einer Zahl zurückgibt, also negative Zahlen negiert, aber positive unverändert lässt.

## **4.15 Zerlegung**

Sehen wir uns noch einmal unsere Funktion phi an:

```
function phi(table) { 
 return (table[3] * table[0] - table[2] * table[1]) /
   Math.sqrt((table[2] + table[3]) *(table[0] + table[1]) *(table[1] + table[3]) *(table[0] + table[2]);
}
```
Diese Funktion ist etwas umständlich zu lesen, was unter anderem daran liegt, dass hier eine Bindung auf das Array zeigt. Es wäre besser, wenn wir Bindungen für die *Elemente* des Arrays hätten, also let n00 = table[0] usw. Glücklicherweise gibt es in JavaScript eine Möglichkeit, um dies kurz und bündig zu tun:

```
function phi([n00, n01, n10, n11]) { 
   return (n11 * n00 - n10 * n01) / 
   Math.sqrt((n10 + n11) * (n00 + n01) *
              (n01 + n11) * (n00 + n10));}
```
Das funktioniert auch bei Bindungen, die mit let, var oder const erstellt wurden. Wenn Sie wissen, dass der Wert, den Sie binden möchten, ein Array ist, können Sie eckige Klammern verwenden, um »in den Wert hineinzusehen« und seine Inhalte zu binden.

Einen ähnlichen Trick gibt es auch für Objekte, wobei jedoch geschweifte statt eckiger Klammern verwendet werden:

```
let {name} = {name}: "Faraji", age: 23};
console.log(name); 
// \rightarrow Faraji
```
Wenn Sie versuchen, null oder undefined zu zerlegen, erhalten Sie ebenso eine Fehlermeldung, als würden Sie versuchen, direkt auf Eigenschaften dieser Werte zuzugreifen.

## **4.16 JSON**

Da Eigenschaften ihre Werte nur festhalten und nicht enthalten, werden Objekte und Arrays im Arbeitsspeicher als Folgen von Bits gespeichert, die die *Adressen* – also den Speicherort im Arbeitsspeicher – ihrer Inhalte angeben. Ein Array, das ein anderes Array enthält, besteht also aus (mindestens) einer Speicherregion für das innere Array sowie einer für das äußere, die (unter anderem) eine Binärzahl zur Angabe der Position des inneren Arrays enthält.

Wenn Sie die Daten in einer Datei speichern oder über das Netzwerk an einen anderen Computer senden möchten, müssen Sie dieses Gewirr von Speicheradressen in eine Beschreibung umwandeln, die sich auch tatsächlich speichern bzw. senden lässt. Sie *könnten* zwar Ihren gesamten Arbeitsspeicher zusammen mit der Adresse des Wertes senden, an dem Sie interessiert sind, aber das ist offensichtlich nicht gerade eine ideale Vorgehensweise.

Stattdessen *serialisieren* wir die Daten, d. h., wir wandeln sie in eine lineare Beschreibung um. Ein weit verbreitetes Serialisierungsformat ist *JSON* (ausgesprochen wie der englische Name »Jason«), was für JavaScript Object Notation steht. Es wird im Web weiträumig als Format zur Datenspeicherung und Kommunikation genutzt, auch in anderen Sprachen als JavaScript.

JSON ähnelt der JavaScript-Schreibweise von Arrays und Objekten, wobei es jedoch einige Einschränkungen gibt. Alle Eigenschaftennamen müssen in doppelte Anführungszeichen eingeschlossen sein, und nur einfache Datenausdrücke sind erlaubt, keine Funktionsaufrufe, Bindungen oder irgendetwas anderes, das eine Berechnung erfordert. Auch Kommentare sind in JSON nicht zulässig.

In JSON-Form kann einer unserer Tagebucheinträge wie folgt aussehen:

```
{ 
   "squirrel": false, 
   "events": ["work", "touched tree", "pizza", "running"] 
}
```
JavaScript enthält die Funktionen JSON.stringify und JSON.parse, um Daten in dieses Format bzw. aus ihm zu konvertieren. Die erste nimmt einen JavaScript-Wert entgegen und gibt einen JSON-String zurück, die zweite wandelt einen solchen String in den entsprechenden Wert um:

```
let string = JSON.stringify({squirrel: false, 
                               events: ["weekend"]}); 
console.log(string);
```

```
// \rightarrow {"squirrel":false,"events":["weekend"]}
console.log(JSON.parse(string).events); 
// \rightarrow ["weekend"]
```
## **4.17 Zusammenfassung**

Objekte und Arrays (bei denen es sich um eine besondere Art von Objekten handelt) bieten Möglichkeiten, um Werte zu einem einzigen Wert zu gruppieren. Das ist so, als würden wir mehrere zusammengehörige Gegenstände in einen Sack stecken und diesen Sack mit uns führen, anstatt alle einzelnen Gegenstände auf unseren Armen zu balancieren und zu versuchen, sie festzuhalten.

In JavaScript haben alle Werte mit Ausnahme von null und undefined Eigenschaften. Der Zugriff auf diese Eigenschaften erfolgt mit value.prop oder value["prop"]. Objekte haben gewöhnlich einen mehr oder weniger festen Satz von Eigenschaften, die üblicherweise Namen tragen. Arrays dagegen enthalten gewöhnlich verschiedene Mengen gleichartiger Werte und nutzen Zahlen (beginnend mit 0) zur Bezeichnung ihrer Eigenschaften.

Es gibt jedoch auch einige benannte Eigenschaften in Arrays, z. B. length und eine Reihe von Methoden. Bei Letzteren handelt es sich um Funktionen, die in Eigenschaften untergebracht sind und sich (gewöhnlich) auf den Wert auswirken, dessen Eigenschaft sie sind.

Arrays lassen sich mit einer besonderen Art von for-Schleife durchlaufen: for (let element of array).

## **4.18 Übungen**

#### **Summe eines Bereichs**

In der Einleitung dieses Buches wurde der folgende Code als praktische Möglichkeit angesprochen, um die Summe eines Zahlenbereichs zu berechnen:

```
console.log(sum(range(1, 10)));
```
Schreiben Sie eine Funktion namens range, die die beiden Argumente start und end entgegennimmt und ein Array mit allen Zahlen von start bis einschließlich end zurückgibt.

Schreiben Sie dann die Funktion sum, die ein Array aus Zahlen entgegennimmt und die Summe dieser Zahlen zurückgibt. Führen Sie ein Beispielprogramm aus und vergewissern Sie sich, dass das Ergebnis tatsächlich 55 lautet.

Als Zusatzaufgabe ändern Sie die Funktion range so ab, dass Sie als optionales drittes Argument eine Schrittweite zum Aufbau des Arrays entgegennimmt, wobei die Elemente wie zuvor jeweils um 1 inkrementiert werden, wenn keine Schrittweite angegeben ist. Beispielsweise sollte der Funktionsaufruf range(1, 10, 2) das Array [1, 3, 5, 7, 9] zurückgeben. Sorgen Sie dafür, dass dies auch bei negativen Schrittweiten funktioniert, sodass range(5, 2, -1) das Array [5, 4, 3, 2] ergibt.

#### **Arrays umkehren**

Arrays verfügen über die Methode reverse, die die Reihenfolge der Elemente umkehrt. Schreiben Sie die beiden Funktionen reverseArray und reverseArray InPlace. Dabei soll reverseArray ein Array als Argument entgegennehmen und ein *neues* Array mit denselben Elementen, aber in umgekehrter Reihenfolge, zurückgeben. Die zweite Funktion, reverseArrayInPlace, soll sich dagegen genauso verhalten wie reverse, also das als Argument übergebene Array *ändern*, indem sie die Reihenfolge der Elemente umkehrt. Für keine dieser beiden Funktionen darf die Standardmethode reverse verwendet werden.

Denken Sie an das zurück, was Sie im Abschnitt »*Seiteneffekte*« auf *S. 57* über Seiteneffekte und reine Funktionen gelesen haben. Welche Version sollte demnach in mehr Situationen nützlich sein? Welche läuft schneller?

#### **Listen**

Da Objekte ganz allgemein Mengen von Werten sind, lassen sich damit alle möglichen Arten von Datenstrukturen erstellen. Eine häufig verwendete Datenstruktur ist die *Liste* (nicht zu verwechseln mit einem Array). Eine Liste ist eine Menge verschachtelter Objekte, wobei das erste Objekt einen Verweis auf das zweite festhält, das zweite einen Verweis auf das dritte usw.

```
let list = \{ value: 1, 
   rest: { 
      value: 2, 
      rest: { 
         value: 3, 
         rest: null 
      } 
   } 
};
```
Die resultierenden Objekte bilden eine Kette:

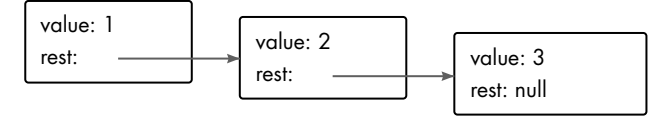

Eine schöne Sache von Listen ist, dass sie einen Teil ihrer Struktur gemeinsam verwenden können. Wenn ich beispielsweise die beiden neuen Werte {value: 0, rest: list} und {value: -1, rest: list} erstelle (wobei list auf die zuvor definierte Bindung verweist), habe ich zwei unabhängige Listen, die aber gemeinsam die Struktur verwenden, die ihre letzten drei Elemente ausmacht. Auch die ursprüngliche Liste ist nach wie vor eine gültige Liste aus drei Elementen.

Schreiben Sie die Funktion arrayToList, die eine Listenstruktur wie die hier gezeigte erstellt, wenn ihr [1, 2, 3] als Argument übergeben wird. Schreiben Sie des Weiteren die Funktion listToArray, die ein Array aus einer Liste gewinnt. Fügen Sie die Hilfsfunktion prepend hinzu, die ein Element und eine Liste entgegennimmt und eine neue Liste erstellt, bei der das Element vorn an die übergebene Liste angefügt ist. Schreiben Sie auch die Hilfsfunktion nth, die eine Liste und eine Zahl entgegennimmt und das Element an der gegebenen Position in der Liste zurückgibt (wobei das erste Element die Position 0 hat) bzw. undefined, wenn es kein solches Element gibt.

Schreiben Sie außerdem eine rekursive Version von nth, falls Sie das noch nicht getan haben.

#### **Tiefer Vergleich**

Der Operator == vergleicht Objekte anhand ihrer Identität. Manchmal ist es jedoch sinnvoll, die tatsächlichen Werte der Eigenschaften zu vergleichen.

Schreiben Sie die Funktion deepEqual, die zwei Werte entgegennimmt und nur dann true zurückgibt, wenn die Werte gleich sind oder Objekte mit den gleichen Eigenschaften sind und sich die Werte dieser Eigenschaften wiederum bei einem rekursiven Aufruf von deepEqual als gleich erweisen.

Um herauszufinden, ob die Werte direkt verglichen werden sollen (mit dem Operator ===) oder ihre Eigenschaften, können Sie den Operator typeof verwenden. Wenn er für beide Werte "object" zurückgibt, müssen Sie einen tiefen Vergleich durchführen. Beachten Sie dabei aber eine absurde Ausnahme: Aufgrund einer historischen Fehlentscheidung ergibt typeof null ebenfalls "object".

Um die Eigenschaften eines Objekts für den Vergleich zu durchlaufen, ist die Funktion Object.keys hilfreich.

»Es gibt zwei Arten des Softwaredesigns: Eine Möglichkeit besteht darin, sie so einfach zu machen, dass es offensichtlich keine Mängel gibt. Die andere besteht darin, sie so kompliziert zu machen, dass es keine offensichtlichen Mängel gibt.«

– C. A. R. Hoare, Rede anlässlich der Verleihung des ACM Turing Award 1980

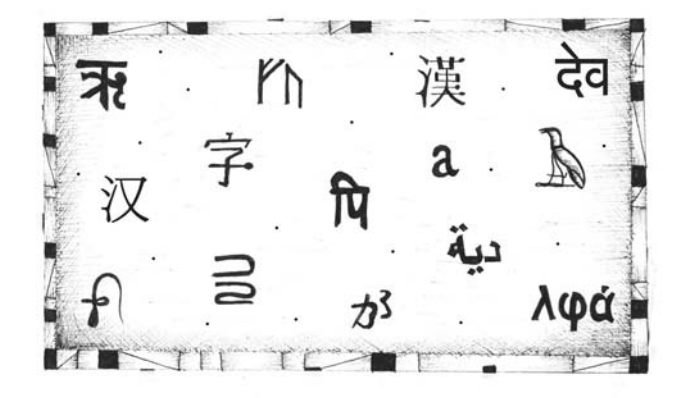